# **RWS 5317 –** *Editing*

Department of English University of Texas at El Paso

**Professor:** Dr. Isabel Baca **Office Hours:** Online via e-mail. Response time within 48 hours (with exceptions being announced) **Telephone:** 915-747-6245 **Fax Number:** 915-747-6214 **E-mail:** [ibaca@utep.edu](mailto:ibaca@utep.edu)

## **REQUIRED TEXTBOOKS**

Hacker, Diana, and Sommers, Nancy. *A Writer's Reference with Strategies for Online Learners,*  7 th ed. Boston: Bedford/St. Martin's, 2011. Print.

Rude, Carolyn D. and Eaton, Angela. *Technical Editing,* 5<sup>th</sup> ed. Boston: Longman, 2011. Print. (E-textbook available, ISBN -13 978-0-205-71760-6)

#### **TECHNICAL REQUIREMENTS AND SUPPORT**

Course content is delivered via the Internet through the Blackboard learning management system. You should have a UTEP e-mail account and have access to the Web. You may use any of the primary Web browsers—Explorer, Google Chrome, Firefox, Safari, etc. **To access videos and websites provided in the course, you may have to switch browsers. When having technical difficulties, try switching to another browser.**

You will need to have or have access to a computer/laptop, printer, scanner, a webcam, and a microphone. You will need to purchase a USB (flash drive).

You will need to download or update the following software: Microsoft Office, Adobe, Flashplayer, Windows Media Player, QuickTime, and Java.

Once you log into the course, you can click on the **"Ready for Online Learning?" link** in the left sidebar to access information regarding the software/hardware you will need for the course and to access Blackboard tutorials that will help you navigate the Blackboard learning system. Check that your computer hardware and software are up-to-date and able to access all parts of the course**. If, during the course of the semester, you can't log in or have any other technical problems, call Tech Support at 915-747-5257. You can also consult the links "Blackboard Help" and "Tech Support" located on the left sidebar.**

This course is designed and works under Mountain Standard Time (MST). Please keep this in mind when submitting assignments and meeting deadlines.

## **COURSE DESCRIPTION**

RWS 5317, Editing, provides an overview, grounding, and practice in theories, principles, and processes of academic and corporate (non-academic/professional/workplace) editing and writing. Students work with both academic and non-academic texts (print documents and visual texts). Students work individually and collaboratively, gaining experience in project management and teamwork.

# **My Teaching Philosophy and Course Objectives**

Even the best of writers and authors work on revising, editing, and proofreading their texts, documents, and manuscripts. Their first draft is never their final draft. Because writing is recursive, writers continually go back to reread what they have written, and effective writers get accustomed to editing and proofreading their work. They practice reading and editing other's writing, and they welcome feedback on their own writing.

Thus, in this course, you will practice being not only writers but editors of your own and of others' texts. You will be given the opportunity to grow as individual writers and editors and learn how to collaborate and create team texts through effective project management tasks and skills. You, then, will learn strategies that will help you improve your own writing and help you help others improve their writing. For your final project, you will be working with a real "client," someone in the community/workforce, giving you the experience of creating and editing real texts for a real audience for a real purpose and context. Be thinking of whom you would like to have as a client; you can select individuals from nonprofit organizations, businesses, schools, etc. This must be a real client you can contact and with whom you can negotiate a contract for a writing and editing project.

# **By the end of the course, you will:**

- Learn and understand the difference between *revising, editing, and proofreading*, and be able to do all three by editing documents/texts at each stage of the process and at all levels – from line editing to comprehensive editing
- Practice editing for content and organization, editing graphics and document design, and editing for grammatical and surface errors
- Acquire a practical and theoretical understanding of workplace dynamics including project management skills and collaborative writing skills - "teamwork"
- Analyze the uses and applications of new communication technologies and different revision tools
- Practice both editing on a hard copy of a text and on-line editing (electronically)
- Use technology to enhance your writing and editing processes
- Create and edit both individual and collaborative texts and presentations
- Learn and practice evaluating and offering constructive feedback to others on their writing and editing
- Be familiar with the most common editing and proofreading symbols
- Understand and be aware of ethical and legal issues involved with writing and editing
- Learn and practice "good design" and learn how it applies to diverse professional documents, both academic and non-academic
- Discuss and be informed of issues derived largely from the field of professional and technical editing and writing
- Compose, evaluate, and edit written, visual, and auditory texts.

## **COURSE ORGANIZATION AND POLICIES**

Each time you sign into the course, you will be on the Homepage. Start by reading the "Course Announcements," checking "Course E-mail," reading all weekly class materials, the textbook materials, other additional resources, and watching the videos. Work collaboratively and respectfully with your classmates and your team members as required. Complete all activities on time. Be sure to meet all deadlines. You will have deadlines to meet throughout each week, not just at the end of the week. Deadlines will be given at the beginning of each week in the Course Announcements.

## **COURSE PARTICIPATION**

As a required part of this course, you will:

- Spend a minimum of 1-2 hours per day on the course Website retrieving e-mail, reading and reviewing materials, completing exercises and activities, and participating in class discussion boards and team (group) discussion boards/blogs/wikis. Each week begins on Monday morning at 8:00 a.m., Mountain Standard Time (MST) and ends on Sunday, 11:59 p.m. (MST).
- Spend an additional 8-10 hours per week on- and off-line working on your writing and editing assignments for the class and for your client.
- Work collaboratively with your classmates on assignments.
- Correspond with your instructor concerning questions or concerns.

## **COMMUNICATION**

Because this is a fully online course, all communication is through the Blackboard learning management system. In addition to the course materials (syllabus, assignments, learning modules, etc.), you will find the following links available to you.

*Course Announcements –* I will post updates, any changes to lessons/assignments, deadlines for assignments, discussion boards, and activities, and emergencies/important notifications. **Read the Course Announcements first!** Make it your routine to check announcements at the beginning of each day. You will receive announcements, when necessary, during the week as well.

*Discussion Boards* - A specific number of discussion boards (DB's) are planned for the course, but I will add extra discussion boards if I see the need to address other issues, topics, or the readings themselves. This course is meant to be highly interactive, and the Discussion Board is one means to achieve this. I expect for all students to keep up with and complete all the assigned readings, and all **students must meet the deadlines for the discussion boards and assignments**. As teams, you will also conduct your own group discussions and collaborative writing through the team discussion boards. You will find

instructions on how to access and add discussion boards in the link "Communication Forum" in the left sidebar.

Please remember that the Discussion Board is reserved for meaningful classroom discussion. You will not receive credit for a post if you simply say, "I have nothing to add," or "I have no questions," or just a "yes" or "no" answer. Each post must be at least 150 words long. I encourage you to cite and refer back to your textbooks and weekly readings in your posts. Be sure to revise, edit, and proofread your responses before you post them. It is not appropriate to use the Discussion Board to talk about topics not related to this course, to complain, to promote your business, or to sell anything. I reserve the right to delete any message that I feel is not on topic or that contains controversial or insulting language.

*Course E-Mail (Messages) -* Occasionally, we will be communicating with each other via e-mail. To be consistent and avoid confusion, we will use the Course E-mail (Messages), the messaging system within Blackboard. You will find this tool in the left sidebar. To send me and/or your classmates messages, please use Course E-mail (Messages). Only when it is an emergency and/or Blackboard is down and not working, should you contact me through the university's e-mailing system, Outlook, at [ibaca@utep.edu.](mailto:ibaca@utep.edu) **Check your Course E-Mail (Messages) on a daily basis.** You will not be notified that you have new messages automatically. You MUST check Course E-Mail (Messages).

*Access Your Group -* You will be assigned to teams. I will organize and set up the teams and group links accordingly. As teams, you will use the discussion board set up as team (group) discussion boards. Here, you and your team members will hold conversations and discussions on team assignments and tasks. You may also exchange and upload files to revise, edit, and proofread together. I will be included as a member of each team's discussion boards, blogs, and wikis, giving me access to all your team discussions and team communication. Only when I deem necessary, I will participate in your team discussions.

**Should you experience technical difficulty submitting your assignments via the Blackboard system, use regular UTEP e-mail (Outlook) as the alternate plan.**

## **ADDITIONAL RESOURCES**

Additional resources and assistance can be found by consulting the various links located on the left sidebar.

Under the link "*Ready for Online Learning*?" you can access helpful resources. Under this link, you are provided with guidelines and additional resources for the following:

- **Communicating Effectively Online**
- **Checking your Technology for the Course**
- **Getting help from the University Writing Center (UWC)**
- **Accessing Blackboard Tutorials**

Please take the time to visit these links and become familiar with the information provided. Make sure that you also visit the rest of the links on the left sidebar, since these too will provide you with contact information for your library liaison and resources for library research and assistance.

Please familiarize yourself with university and course policies.

#### **Americans with Disabilities Act - UTEP's Center for Accommodations and Support Services**

If you have a disability and need classroom accommodations, please contact The Center for Accommodations and Support Services (CASS) at 915-747-5148, or by email to [cass@utep.edu,](mailto:cass@utep.edu) or visit their office located in the UTEP Union East, Room 106. For additional information, please visit the CASS website at htttp://sa.utep.edu/cass. CASS staff members can validate and authorize accommodations for students with disabilities.

#### **Academic Dishonesty**

The *UTEP Handbook of Operating Procedures* defines plagiarism as "the appropriation, buying, receiving as a gift, or obtaining by any means another's work and the unacknowledged submission or incorporation of it in one's own academic work offered for credit, or using work in a paper or assignment for which the student had received credit in another course without direct permission of all involved instructors." It is the official policy of the university that all suspected cases or acts of alleged scholastic dishonesty must be referred to the Dean of Students.

#### **Make-up and Late Work**

No incomplete work will be accepted. No late work will be accepted. This includes posting late on discussion boards. However, you may submit work before the due date. Meeting deadlines is an important part of a professional writer's life. Please follow the course calendar, and when in doubt about assignments, deadlines, and/or course material, contact me. For technical difficulties, contact Technical Support (the Help Desk).

## **COURSE ASSIGNMENTS AND GRADING CRITERIA**

#### **Readings**

The purpose of the readings is to help you learn and understand the different aspects of writing, revising, editing, and proofreading. It is essential that you complete the weekly readings within the course modules and the assigned textbook readings. These will assist you with the assignments as well.

## **Grammar Assessments and Other Class Activities**

You will complete readings on grammar, usage, and style. To show your understanding of these readings, you will complete grammar exercises (assessments). You will be informed on how many and which items on each exercise are incorrect. You will not get a grade for these exercises at the time you complete them. You will earn credit for completing these, and this will be reflected on your Participation grade (10 points). Blackboard Learn keeps track of all activities and grammar exercises you complete.

#### **Discussion Boards**

As explained earlier in the syllabus, discussion boards will be evaluated. Each discussion board (excluding team forums/blogs) is worth 5 points. Each discussion board consists of your response (post) and comments to your classmates' posts. Points earned will be based on the quality of your posts. Late

posts will receive no credit. If need be, more discussion boards will be added, and the point scale will be revised.

#### **Final Course Grade**

The grade you earn will be based on the quality and quantity of your work. You must complete all major and minor assignments to pass the course. The following is a list of tentative assignments and their tentative weight in points.

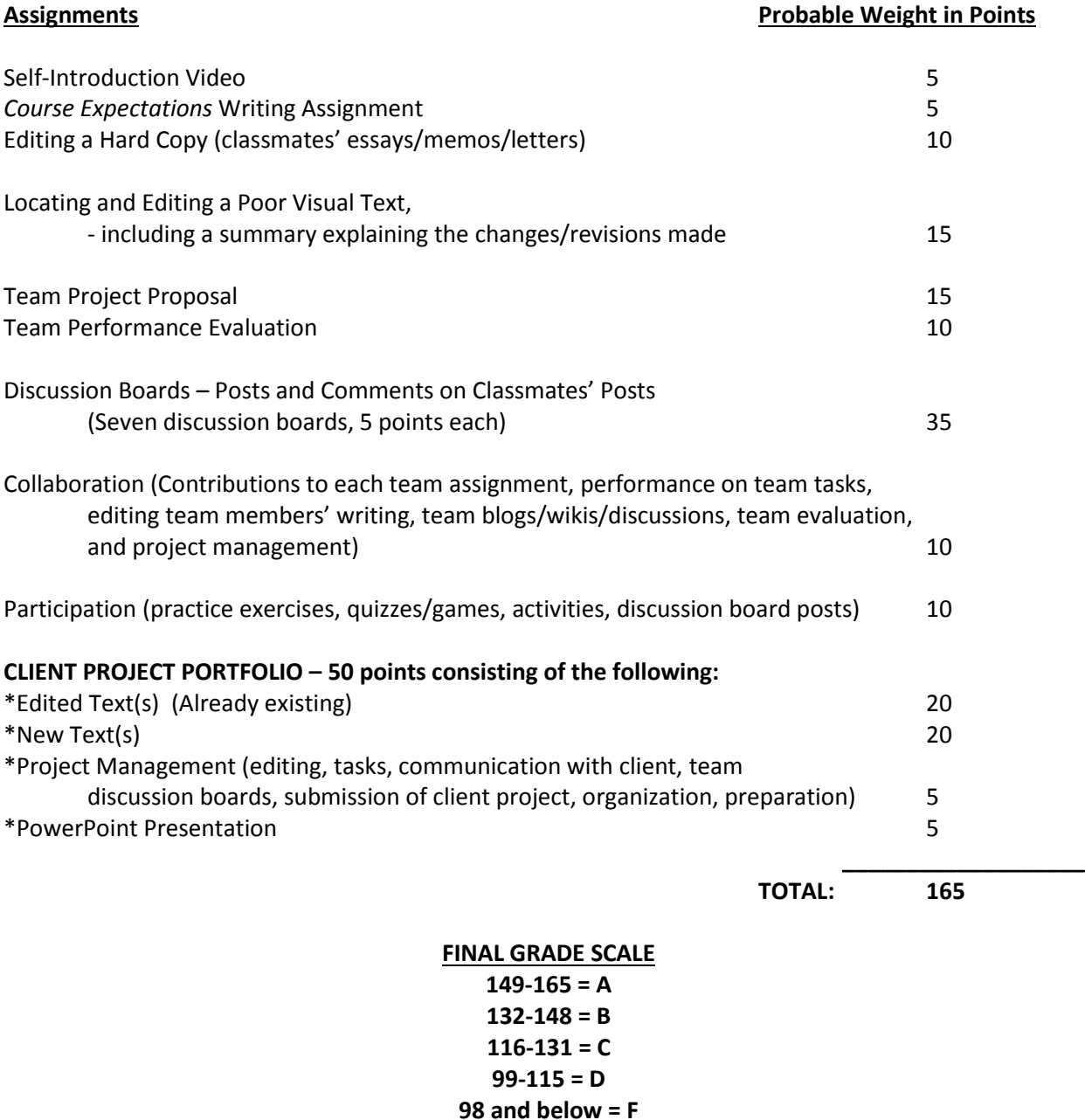

*Feel free to contact me at any point in the semester, if you have any questions or concerns about your grade or progress in the course.*